### Edit Lenses

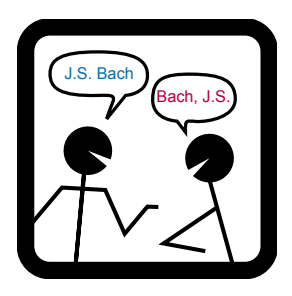

### Martin Hofmann Benjamin Pierce Daniel Wagner

### January 27, 2012 POPL Philadelphia

## A brief history of lenses

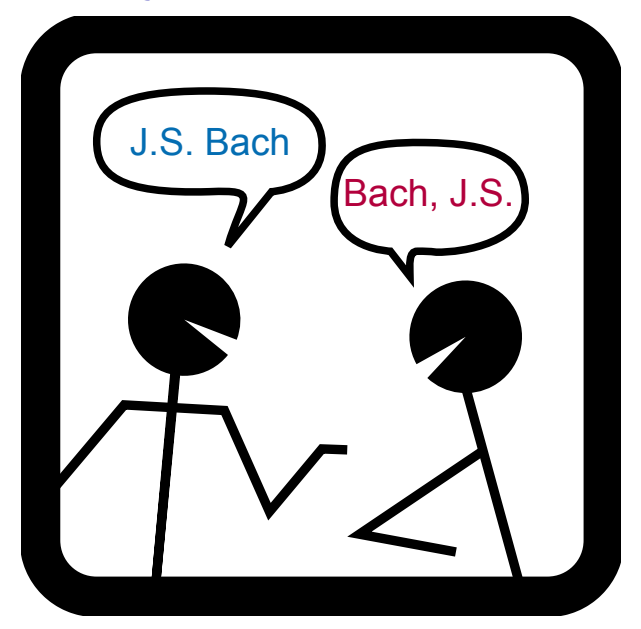

(Johann, Bach)

(Johann, Bach) 
$$
\xrightarrow{\lambda(x, y) . (y, x)}
$$
 (Bach, Johann)

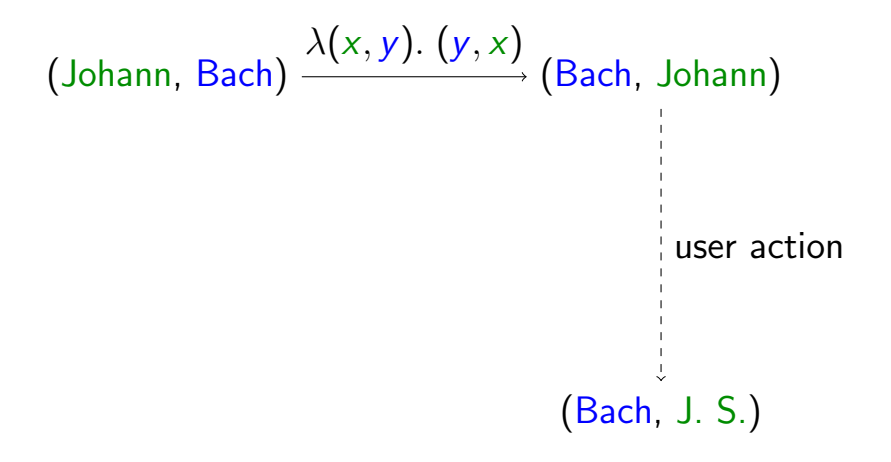

(Johann, Bach) 
$$
\xrightarrow{\lambda(x, y) \cdot (y, x)}
$$
 (Bach, Johann)  
user action  
(J. S., Bach)  $\xrightarrow{\lambda(y, x) \cdot (x, y)}$  (Bach, J. S.)

(Johann, Bach, 1685)

$$
\lambda(x, y, z). (y, x)
$$
  
(Johann, Bach, 1685) — (Bach, Johann)

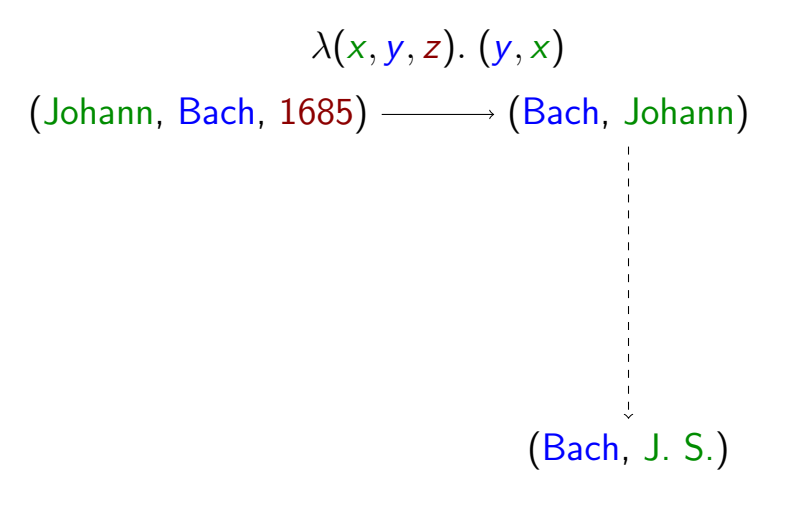

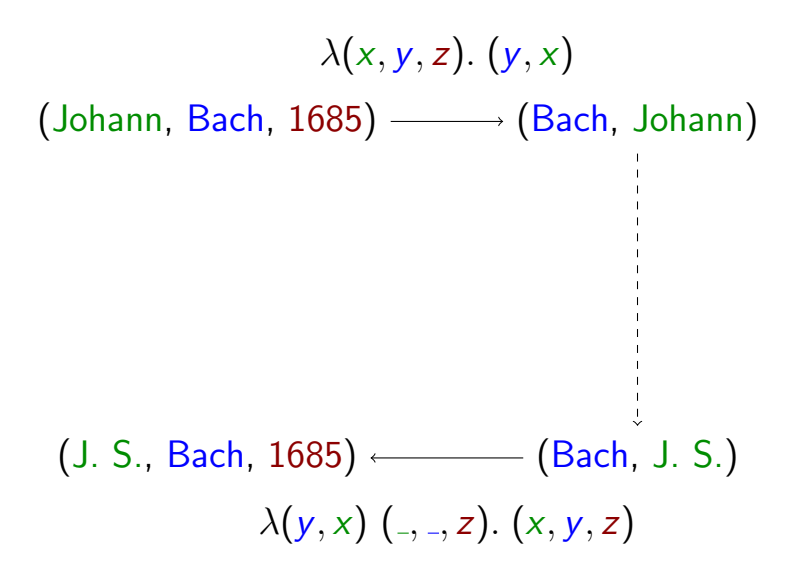

(Johann, Bach, 1685)

(Johann, Bach, 1685) (1685, Air on G)

(Johann, Bach, 1685)  $\lambda(x, y, z)$  (, w).  $((y, x, w), (z, w))$ (1685, Air on G)

(Johann, Bach, 1685)  $\longrightarrow$  (Bach, Johann, Air on G)  $\lambda(x, y, z)$  (, w).  $((y, x, w), (z, w))$ (1685, Air on G)

(Johann, Bach, 1685)  $\longrightarrow$  (Bach, Johann, Air on G)  $\lambda(x, y, z)$  (, w).  $((y, x, w), (z, w))$ (1685, Air on G)

(Bach, J. S., Goldberg Variations)

(Johann, Bach, 1685)  $\longrightarrow$  (Bach, Johann, Air on G)  $\lambda(x, y, z)$  (, w).  $((y, x, w), (z, w))$ (1685, Air on G)

> (Bach, J. S., Goldberg Variations)  $\lambda(y, x, w)(z, z)$ .  $((x, y, z), (z, w))$

(Johann, Bach, 1685)  $\longrightarrow$  (Bach, Johann, Air on G)  $\lambda(x, y, z)$  (, w).  $((y, x, w), (z, w))$ (1685, Air on G)

 $(J. S., Bach, 1685) \longleftarrow (Bach, J. S., Goldberg Variations)$  $\lambda(y, x, w)(z, z)$ .  $((x, y, z), (z, w))$ 

(Johann, Bach, 1685)  $\longrightarrow$  (Bach, Johann, Air on G)  $\lambda(x, y, z)$  (, w).  $((y, x, w), (z, w))$ (1685, Air on G)

 $(J. S., Bach, 1685) \longleftarrow (Bach, J. S., Goldberg Variations)$  $\lambda(y, x, w)(z, z)$ .  $((x, y, z), (z, w))$ (1685, Goldberg Variations)

(Johann, Bach, 1685) (Franz, Liszt, 1811) (Bach, Johann, Air on G) (Liszt, Franz, Liebesträume)

(Johann, Bach, 1685) (Franz, Liszt, 1811) (Bach, Johann, Air on G) (Liszt, Franz, Liebesträume) (1685,Air on G) (1811, Liebesträume)

```
(Johann, Bach, 1685)
(Franz, Liszt, 1811)
                              (Bach, Johann, Air on G)
                             (Liszt, Franz, Liebesträume)
                             (Liszt, Franz, Liebesträume)
                          (Bach, J. S., Goldberg Variations)
                 (1685,Air on G)
               (1811, Liebesträume)
```
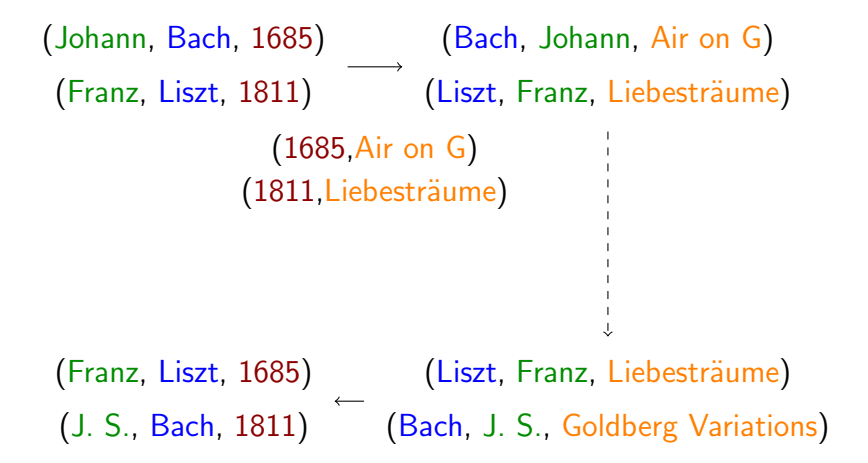

```
(Johann, Bach, 1685)
(Franz, Liszt, 1811)
                               (Bach, Johann, Air on G)
                             (Liszt, Franz, Liebesträume)
                             (Liszt, Franz, Liebesträume)
                          (Bach, J. S., Goldberg Variations)
 (J. S., Bach, 1685)
(Franz, Liszt, 1811)
(Franz, Liszt, 1811)
 (J. S., Bach, 0000)
                 (1685,Air on G)
               (1811, Liebesträume)
```
## How to improve?

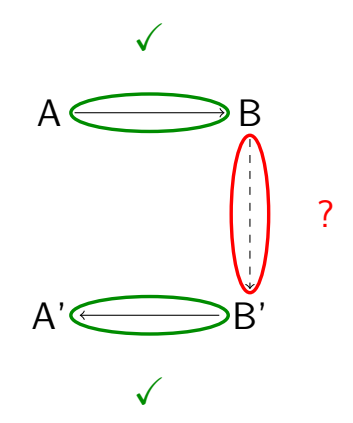

## Contributions

### $\blacktriangleright$  Theoretical framework

- $\triangleright$  Model for first-class edits
- $\triangleright$  Formulation of lenses on edits
- $\triangleright$  Adaptation of behavioral laws
- $\blacktriangleright$  Lens syntax
	- $\blacktriangleright$  Composition, products, sums
	- $\blacktriangleright$  Filtering, mapping, reshaping
- $\blacktriangleright$  Embedding of state-based lenses
- $\blacktriangleright$  Haskell library

### First-class edits

Edits are a monoid M:

$$
\mathbf{1}_M \cdot m = m \cdot \mathbf{1}_M = m
$$
\n
$$
m_1 \cdot (m_2 \cdot m_3) = (m_1 \cdot m_2) \cdot m_3
$$
\nWith a partial monoid action  $\odot \in M \times X \to X$ :

\n
$$
\mathbf{1}_M \odot \mathbf{x} = \mathbf{x}
$$
\n
$$
(m_1 \cdot m_2) \odot \mathbf{x} = m_1 \odot (m_2 \odot \mathbf{x})
$$

Set  $\partial X$  are edits for X.

Define atomic edits  $E$  for  $X^*$ :

- $\triangleright$  modify(p,dx) where  $p \in \mathbb{N}$ , dx  $\in \partial X$
- **Figure** resize(*i*,*j*,*x*) where  $i, j \in \mathbb{N}, x \in X$
- reorder(*i*,*f*) where f permutes  $\{0, \ldots, i\}$

Take  $E^*$  (words of atomic edits) for list edits  $\partial(X^*)$ .

Edit sequence example

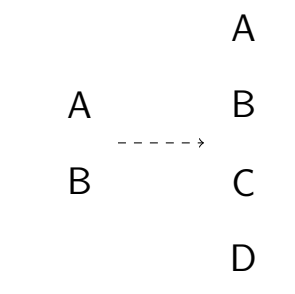

 $[resize(2, 4, C), modify(3, dx)]$ 

### Another example

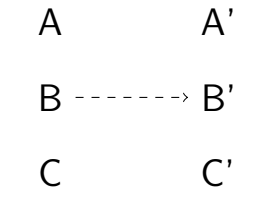

 $[{\text{modify}}(0, dx), {\text{modify}}(1, dx'), {\text{modify}}(2, dx'')]$ 

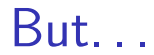

### What about this?

 $[resize(1, 2, A), resize(2, 1, A), resize(1, 2, A), ...]$ 

## Make it a monoid

Introduce an operation

$$
\cdot \in E^* \times E^* \rightarrow E^*
$$

that concatenates, then optimizes.

Respect optimization!

$$
(e \cdot e') \odot x = e \odot (e' \odot x)
$$

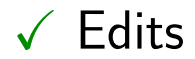

### Lenses

### Stateful monoid homomorphisms

**Definition** A stateful monoid homomorphism  $h: M \times C \rightarrow N \times C$  satisfies

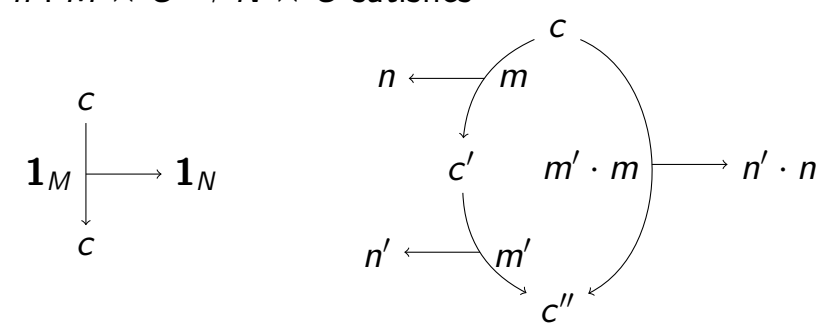

Monoid homomorphisms

### **Definition** A monoid homomorphism  $h: M \longrightarrow N$  satisfies

 $n \longleftarrow m$ 

 $\mathbf{1}_M \longrightarrow \mathbf{1}_N$  $m' \cdot m \longrightarrow n' \cdot n$ 

$$
n' \longleftarrow m'
$$

### Stateful monoid homomorphisms

**Definition** A stateful monoid homomorphism  $h: M \times C \rightarrow N \times C$  satisfies

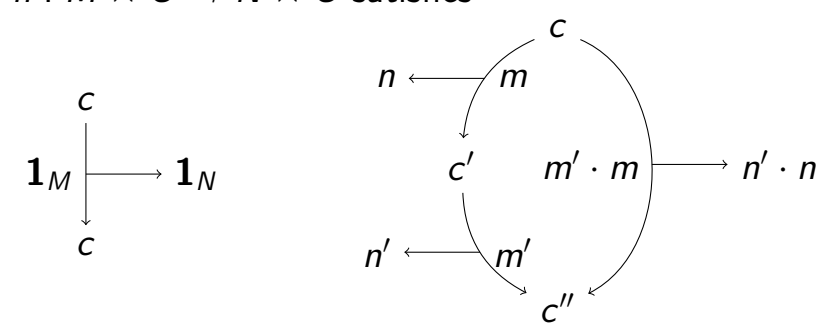

## Lens definition

Definition Edit lens  $\ell : \langle M, X \rangle \leftrightarrow \langle N, Y \rangle$  has:

- $\triangleright$  a complement set C of private data
- ► consistency relation  $K \in X \times C \times Y$
- $\triangleright$  stateful monoid homomorphisms

$$
\Rightarrow: M \times C \rightarrow N \times C
$$

$$
\Leftarrow: N \times C \rightarrow M \times C
$$

that preserve consistency

## **Consistency**

### (Johann, Bach, 1685) (Franz, Liszt, 1811) (Bach, Johann, Air on G) (Liszt, Franz, Liebesträume) (1685,Air on G) (1811, Liebesträume)

What do we do with modify (9999,  $dx$ )?

### Consistency vs. round-trip laws

Round-trip laws: "There exists an invariant restored by the lens."

Consistency relations: "There exists an invariant restored by the lens, and that invariant is  $K$ "

### Partition: the code view

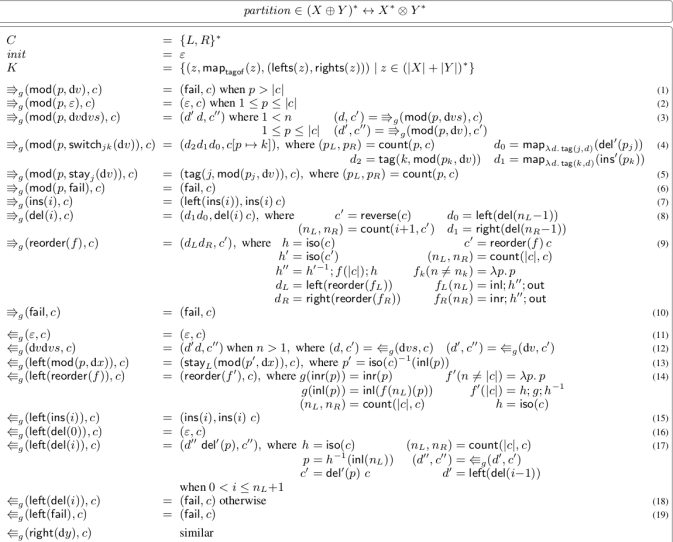

### Partition: the consistency view

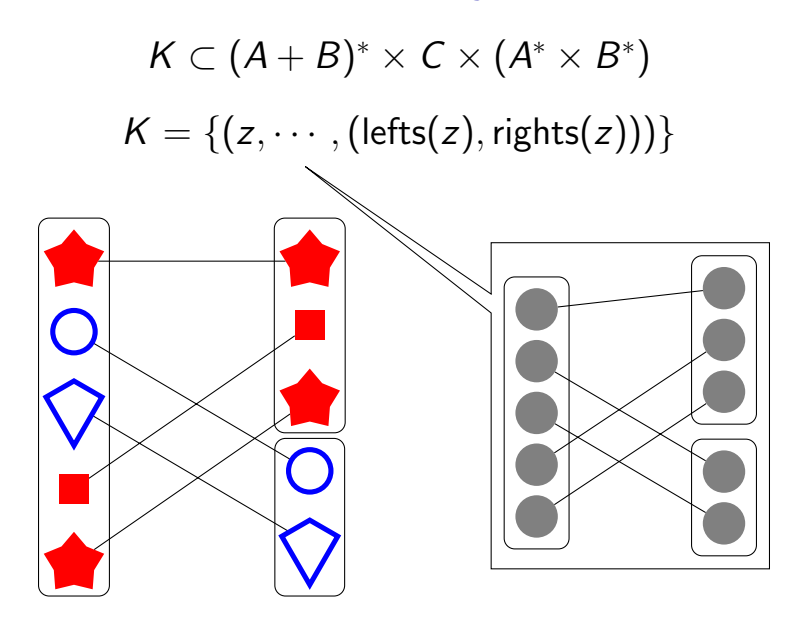

## Contributions

### $\blacktriangleright$  Theoretical framework

- $\triangleright$  Model for first-class edits
- $\triangleright$  Formulation of lenses on edits
- $\triangleright$  Adaptation of behavioral laws
- $\blacktriangleright$  Lens syntax
	- $\blacktriangleright$  Composition, products, sums
	- $\blacktriangleright$  Filtering, mapping, reshaping
- $\blacktriangleright$  Embedding of state-based lenses
- $\blacktriangleright$  Haskell library

### Demo

#### **Lens-editor**

### Liszt,1811 Liszt;Liebestraume Mozart, 1756 Mozart; Magic Flute Bach, 1685 Bach; Air on the G String Chopin, 1810 Chopin; Souvenir de Paganini

### Demo

#### **Lens-editor**

### Liszt,1811 Liszt;Liebestraume Mozart, 1756 Mozart; Magic Flute Bach, 1685 Bach; Air on the G String Chopin, 1810 Chopin; Souvenir de Paganini

### )emo

#### lens-editor

### Liszt,1811 Liszt;Liebestraume Mozart, 1756 Mozart; Magic Flute Bach,1685 Bach;Goldberg Variations Chopin,1810Chopin;Souvenir de Paganini

[Modify 2 (I], [Delete 0 8, Insert 0 "Goldberg Variations"])]

### Demo

#### **Lens-editor**

### Liszt,1811 Liszt;Liebestraume Mozart, 1756 Mozart; Magic Flute Bach, 1685 Bach; Goldberg Variations Chopin, 1810 Chopin; Souvenir de Paganini

### Demo

#### **Lens-editor**

### Liszt,1811 Liszt;Liebestraume Mozart, 1756 Mozart; Magic Flute Chopin,1810Chopin;Souvenir de Paganini

[Rearrange [0,1,3,2], Delete 1]

### )emo

#### lens-editor

### Liszt.1811 Liszt:Liebestraume Mozart, 1756 Mozart; Magic Flute Bach,0000 Bach;Goldberg Variations Chopin,1810Chopin;Souvenir de Paganini

[Insert 1, Modify 3 ([Insert 0 "Bach"], [Insert 0 "Goldberg Variations"]), Rearrange [0,1,3,2]]

## Other approaches to edits

### as congruence classes of functions

- $\triangleright$  monoids subsume functions
- $\triangleright$  can have more intensional representation
- **IDED** "Towards an algebraic theory of bidirectional transformations", Stevens, ICGT 2008

### as skeleton structures

- $\triangleright$  not specific to containers
- $\blacktriangleright$  fundamental objects are less complex
- **IN** "Matching lenses: alignment and view update", Barbosa, et al., 2010

### as a category

- $\triangleright$  see paper for partial actions vs. arrows
- $\triangleright$  smaller edits: need not store entire source/target structures in edit
- $\triangleright$  more syntax and combinators available
- I "From state- to delta-based bidirectional model transformations: The (a)symmetric case", Diskin, et al., 2011

# Questions

### cabal install edit-lenses-demo

## Whoa, hold up. . . partial?

Can't we just do nothing?

Consider the following optimization:

 $[resize(j, k, x)] \cdot [resize(i, j, x)] = [resize(i, k, x)]$ 

## Bad optimization

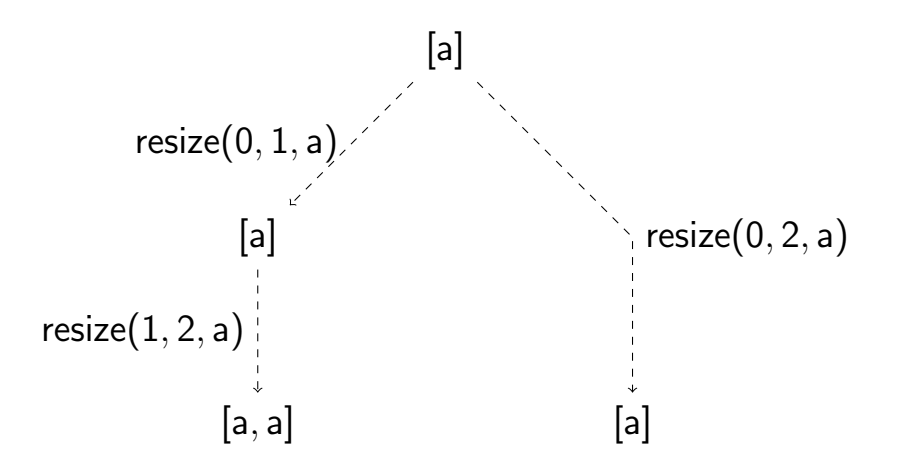